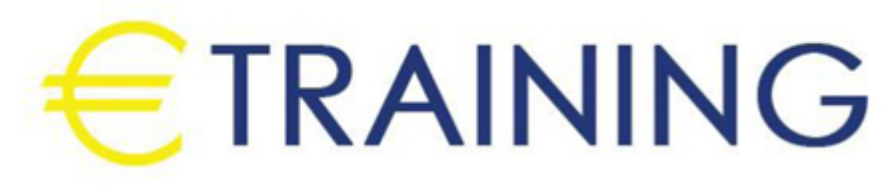

التسويق الرقمي الفعال

19 - 30 أغسطس 2024 لندن (المملكة المتحدة) Landmark Office Space

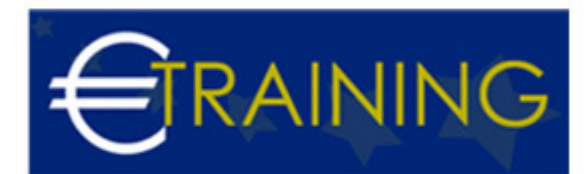

# التسويق الرقمي الفعال

**رمز الدورة:** 447V **تاريخ الإنعقاد:** 19 - 30 أغسطس 2024 **دولة الإنعقاد:** لندن (المملكة المتحدة) - Landmark Office Space **التكلفة:**  7950 **يورو**

## **مقدمة عن البرنامج التدريبي:**

تركّز هذا البرنامج على أساسيات التسويق الرقمي الحديث الذي يتطلّب اكتساب مفاهيم وأدوات تساعدك على إنشاء وتوزيع وترويج وتسعير المنتجات والخدمات، كما يتمكّن المشاركون في هذه الدورة التدريبية من استخدام حواسيبهم المحمولة للتطبيق العملي الفوري للمفاهيم المكتسبة. وتعتمد هذا البرنامج التدريبي على التطبيقات العملية للمحتوى، فهي تتضمن عروض تقديمية حول أساسيات التسويق الرقمي، كما يقوم المشاركون فيها بوضع خطتهم في التسويق الرقمي باستخدام كتيب تدريب المشاركين والحواسيب المحمولة.

# **أهداف البرنامج التدريبي:**

## **في نهاية البرنامج سيكون المشاركون قادرين على:**

- تقييم استخدامات برامج التسويق الرقمي ودورها في صياغة استراتيجية تسويقية فعالة وتحديد تطبيقات العمل الملائمة لكل منها.
- معرفة الفرص التي يقدمها استخدام برامج محركات البحث المتقدمة في إضافة القيمة والفائدة للمؤسسة والعملاء.
	- إطلاق حملات إعلانية باستخدام "Google "تهدف لتحسين تفاعل الشركة مع العملاء وزيادة الحصة السوقية عبر  $\bullet$ التسويق من خلال وسائل التواصل الاجتماعي.
		- تطبيق مفاهيم تحليل "Google "لاستكشاف القنوات التسويقية ومعرفة كيفية الاستفادة منها.
	- إطلاق حملة إلكترونية كاملة لتحسين الواجهة مع العملاء وتحديد عمليات البيع المحتملة وإشهار العلامة التجارية.

## **الفئات المستهدفة:**

- العاملون في أقسام الأبحاث بوكالات الدعاية والإعلان.
	- مدراء أقسام التسويق.
	- موظفو أقسام التسويق.  $\bullet$ 
		- مصممو الإعلانات.  $\bullet$
		- المخرجون الفنيون.  $\bullet$
- كل من يجد في نفسه الحاجة لهذه الدورة ويرغب بتطوير مهاراته وخبراته.

# **محاور البرنامج التدريبي:**

## **الوحدة الأولى:**

## **التسويق الرقمي "مقدمة تعريفية بالمحتوى والنطاق":**

- التسويق الرقمي مقابل التسويق التقليدي.
	- أكثر الوسائط شيوعاً لـ "B2B "و "C2B"
		- "Facebook"
			- "Twitter"
		- "LinkedIn"
		- "Business Blogging" o
			- التدقيق في موقعك الإلكتروني.
- خطة التسويق الرقمي ذات السبع خطوات.
	- تنظيم رزنامة عمليات التسويق الرقمي.

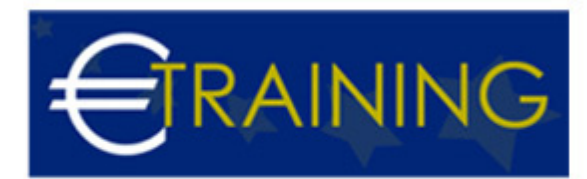

## **الوحدة الثانية:**

## **محرك البحث الأمثل:**

- تعريف محرك البحث الأمثل.
- النصائح الـ21 لمحرك البحث الأمثل والتي يجب على خبراء التسويق معرفتها.

### **الوحدة الثالثة:**

### **Google Ad Words:**

- إعداد وهيكلة محتوى حملات "Google Ad Words"
	- $\bullet$ إيجاد واختيار الكلمات المفتاحية الصحيحة.
		- إجراءات تجهيز الحملات.  $\bullet$
		- تنظيم مجموعات الإعلانات "Ad"  $\bullet$ 
			- تحسين الصفحات المقصودة.  $\bullet$ 
				- إدارة المناقصات.
		- التحليلات "القياس والضبط الدقيق".

## **الوحدة الرابعة والخامسة:**

### **تحليلات "Google":**

- استيعاب لوحات التحكّم "الجمهور والإعلانات ومصادر العملاء والمحتوى والتحويل".
	- اتخاذ القرارات وفقاً لإعداد التقارير التحليلية.
		- تعريف وتحديد غايات وأهداف العمل.  $\bullet$ 
			- أدوات وأساليب القياس.  $\bullet$
	- قياس العائد على الاستثمار "ROI "من موقعك الإلكتروني.  $\bullet$ 
		- مقدمة في تحويل الأهداف "مراقبة التحويل".  $\bullet$
	- مراقبة مدى كثافة استخدام وسائل التواصل الإجتماعي "التجزئة المتقدمة".  $\bullet$ 
		- مراقبة الاتصالات الهاتفية باستخدام تحليلات "Google"  $\bullet$
	- دمج الحملات التسويقية لـ "Words Ad Google" مع تحليلات "Google"

#### **الوحدة السادسة:**

### **التسويق عبر وسائل التواصل الاجتماعي"حملات المشاركة الفعالة":**

- نظرة عامة وإحصائيات مختصرة.
- استراتيجية التسويق عبر وسائل التواصل الاجتماعي:
	- وضع أهداف لوسائل التواصل الاجتماعي.
		- الاختيار بعناية:
- إيجاد مناطق تواصل الشريحة المستهدفة.
	- شبكات التواصل الاجتماعي الشائعة.
- مخطط بحث "Facebook"- محرك البحث الأمثل "SEO "للـ"Facebook"

## **الوحدة السابعة:**

### **معرفة جمهورك:**

- وضع إعلانات "Facebook "لشرائحك الديمغرافية المستهدفة وفقاً لميولهم.
	- وضع إعلانات "LinkedIn "وفقاً لصناعاتك/عروضك المستهدفة.

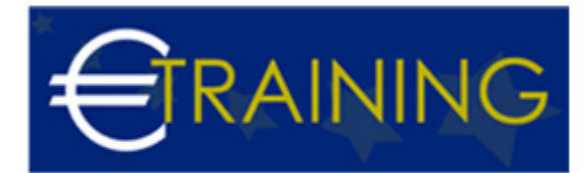

- إشعارات "Google"- مراقبة علامتك التجارية ومنافسيك وتوجهات صناعتك.
	- أفضل الأدوات والممارسات لـ "Hashtags".

#### **الوحدة الثامنة:**

### **التسويق الوارد "مقدمة تعريفية والمنهجيات المتبعة":**

- مدونات الاستضافة الذاتية النصائح والأدوات.
	- الأجيال المتقدمة "Lead Generation"
		- أفكار لتسويق المحتوى.

### **الوحدة التاسعة:**

### **تطبيق وسائل التواصل الاجتماعي/ تعزيز تفاعل الجمهور:**

- نصائح لكتابة التحديثات في وسائل التواصل الاجتماعي.
- استخدام المخزن المؤقت "Buffer "في التحديث الأوتوماتيكي لوسائل التواصل الاجتماعي.
- إنشاء وتعديل صور جاذبة لتحديثات مواقعك في التواصل الاجتماعي دون استخدام التصميم الجرافيكي / فوتوشوب.
	- جدولة تحديثات وسائل التواصل الاجتماعي.
	- الخصائص الإضافية لوسائل التواصل الاجتماعي التي يمكن يتضمنها موقعك الإلكتروني.

### **الوحدة العاشرة:**

#### **قياس مستوى النجاح:**

- استخدام تحليلات "Google "في مراقبة مستوى الأداء.
- معدل الارتداد الوقت المستغرق في الموقع الإلكتروني والتحويلات.
	- متابعة "Offline"